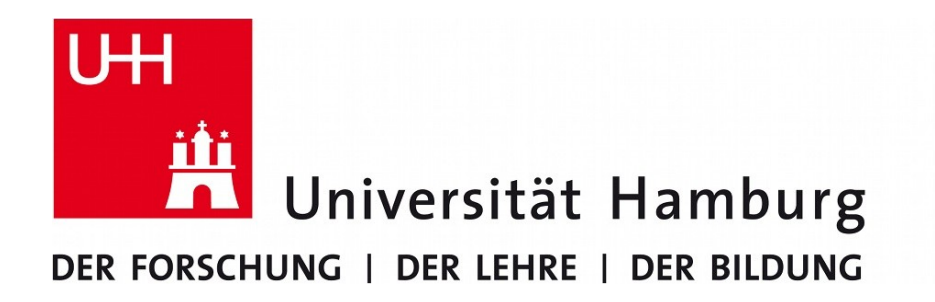

#### informatik die zukunft

#### **Praktikum «Paralleles Programmieren»**

Thema Autor Datum

Betreuer

Seiler Tide Modell Anna Fuchs Oktober 2012

Petra Nerge

# Überblick

- Gezeiten Einführung
- Seiler Tide Modell
- Implementierung
- Parallelisierungsschema
	- Topologie
	- Nachrichtenaustausch
- Lastverteilung
- Schwierigkeiten
- Quellen

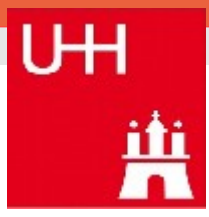

#### Gezeiten

**UH** 

 $\mathbf{1}$  $0.9$ 

 $0.8$  $0.7$ 

 $0.6$ 

 $0.5$  $0.4$ 

 $0.3$  $0.2$ 

 $0.1$  $\mathbf{0}$ 

- Anziehungskräfte zwischen Erde und anderen Himmelskörpern
- Massenbewegungen auf der Erde
- hier: halbtägige Mondgezeit
- Wichtig für Astronomie, Schiffahrt, Ozeanologie etc.

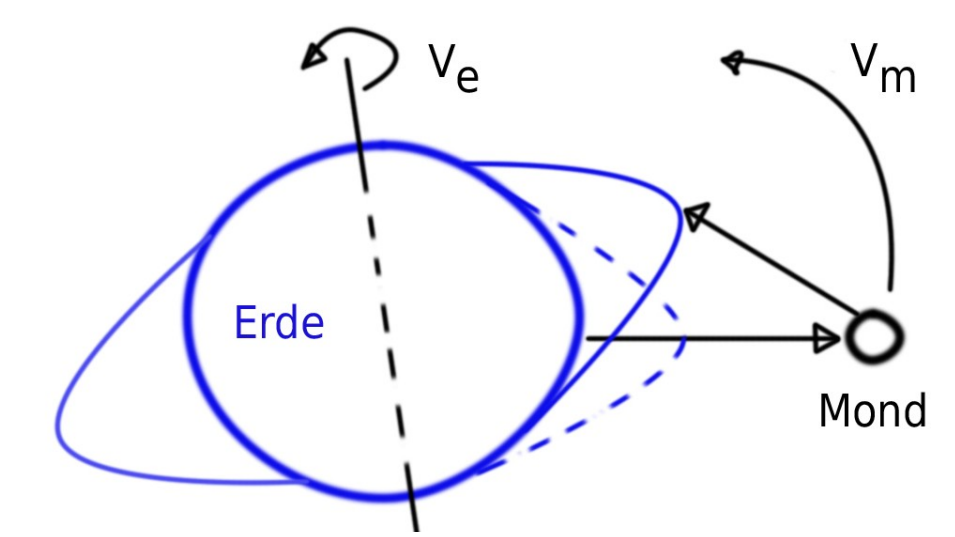

- Ziel: Wasserstände und Geschwindigkeiten berechnen
- Viele physikalische Größen zu berücksichtigen, mit Navier-Stokes-Gleichungen darstellbar

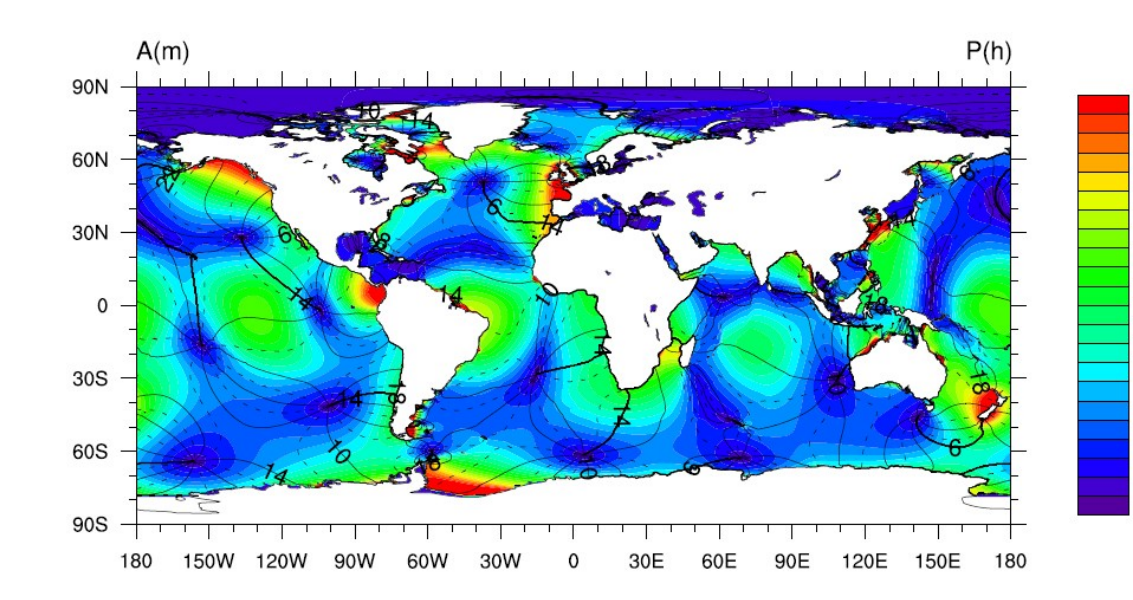

#### Gezeiten - Mathematik

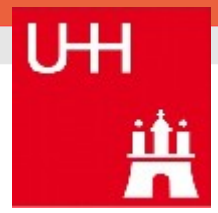

- Nichtlineares Differentialgleichunssystem
- *u* bzw. *v* sind dabei die vertikal gemittelten zonale bzw. meridionale Geschwindigkeiten, *ζ* Höhe des Wasserstandes
- Vertikale Geschwindigkeiten angenommen als vernachlässigbar gegenüber *u* und *v*
- Berücksichtigt Rotationen, Druckgradient, Reibung, Advection etc.
- Numerische Lösung

$$
\frac{\partial u}{\partial t} + \frac{u}{R \cdot \cos\varphi} \frac{\partial u}{\partial \lambda} + \frac{v}{R} \frac{\partial u}{\partial \varphi} - 2\Omega \sin(\varphi) v = -\frac{g}{R \cdot \cos\varphi} \frac{\partial \zeta}{\partial \lambda} + \frac{1}{R \cdot \cos\varphi} \frac{\partial \varphi'}{\partial \lambda} + \Gamma_{B,\lambda} + \Gamma_{E,\lambda}
$$
  

$$
\frac{\partial v}{\partial t} + \frac{u}{R \cdot \cos\varphi} \frac{\partial v}{\partial \lambda} + \frac{v}{R} \frac{\partial v}{\partial \varphi} - 2\Omega \sin(\varphi) u = -\frac{g}{R} \frac{\partial \zeta}{\partial \varphi} + \frac{1}{R} \frac{\partial \varphi'}{\partial \varphi} + \Gamma_{B,\varphi} + \Gamma_{E,\varphi}
$$
  

$$
\frac{\partial \zeta}{\partial \varphi} = -\frac{1}{R \cos\varphi} \left[ \frac{\partial}{\partial \lambda} (H \cdot u) + \frac{\partial}{\partial \varphi} (H \cdot v \cdot \cos\varphi) \right]
$$

### Seiler Tide Modell

- 1989 von Ulrike Seiler entworfen Institut für Meereskunde - UHH
- Süd- und Nordhalbkugel abwechselnd durchiteriert — hinsichtlich Zeta
- Nordpolarkappe (4°)getrennt berechnet
- Differentialgleichungssystem 2. Ord.
	- Numerische Lösung
	- **Gitterpunktmethode**
	- Semiimplizites Verfahren
	- Arithemische Mittelwerte

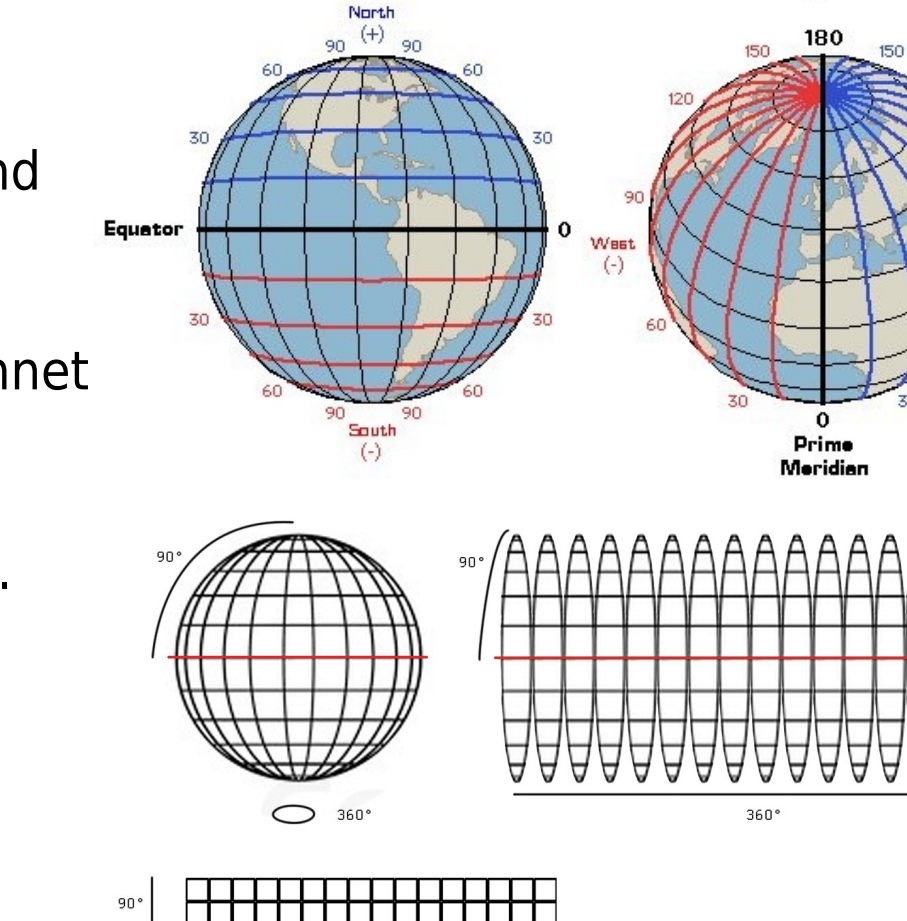

Latitude

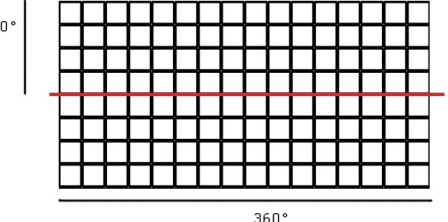

East  $(+)$ 

Longitude

#### Seiler Tide Modell

- Aracawa C-Gitter
- Δφ bzw.  $Δλ$  Winkelabstand der Wasserpunkte  $ζ$  und der Geschwindigkeitskomponente u, v in der geographischen Breite bzw. Länge
- Tiefenverteilung D an den ζ-Punkten

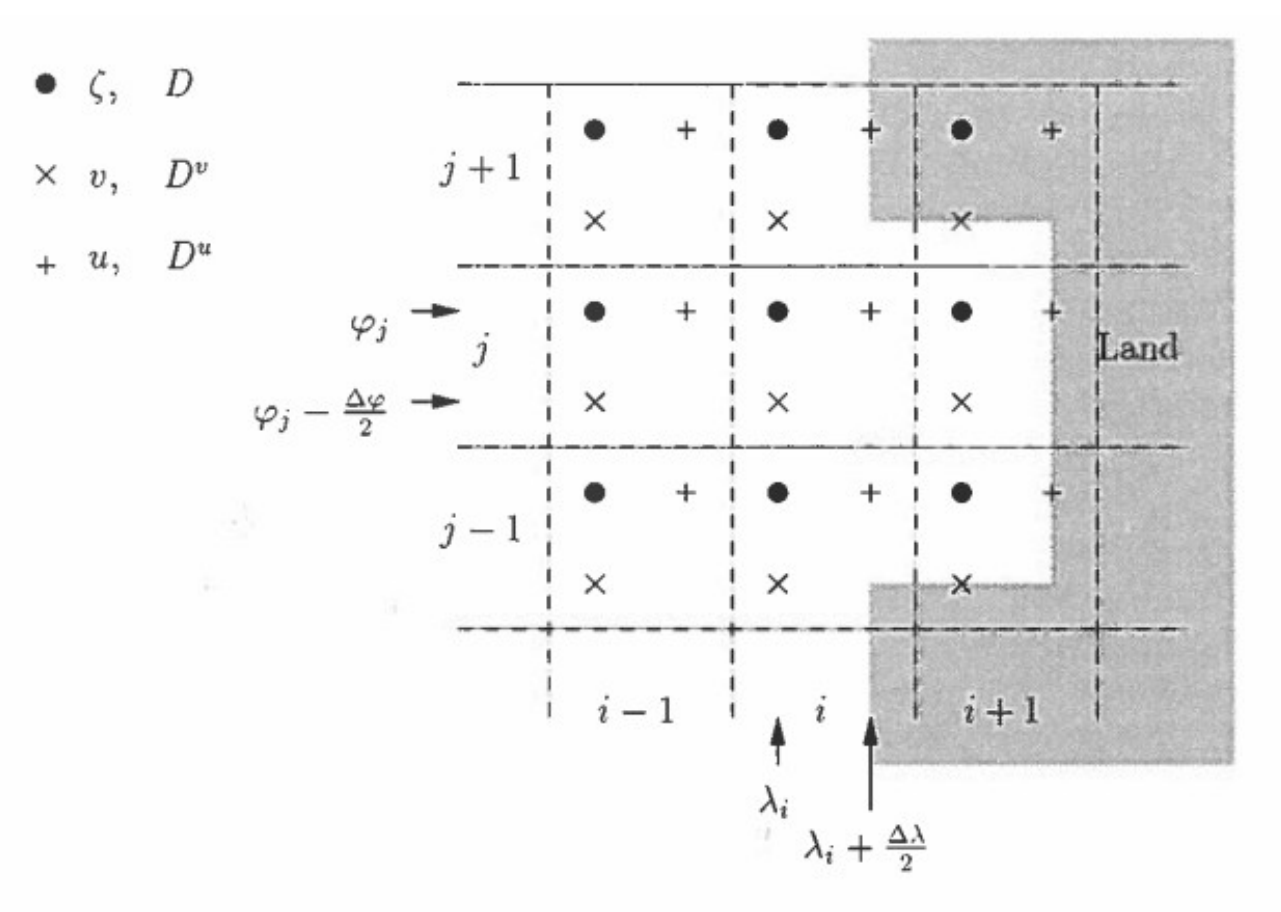

U<sub>H</sub>

#### Implementierung

- Fortran
- Von Petra Nerge überarbeitet
- 12 Module
- $\cdot$  -O3
- $\cdot$  1 min 44 seq 1 min 30 seq

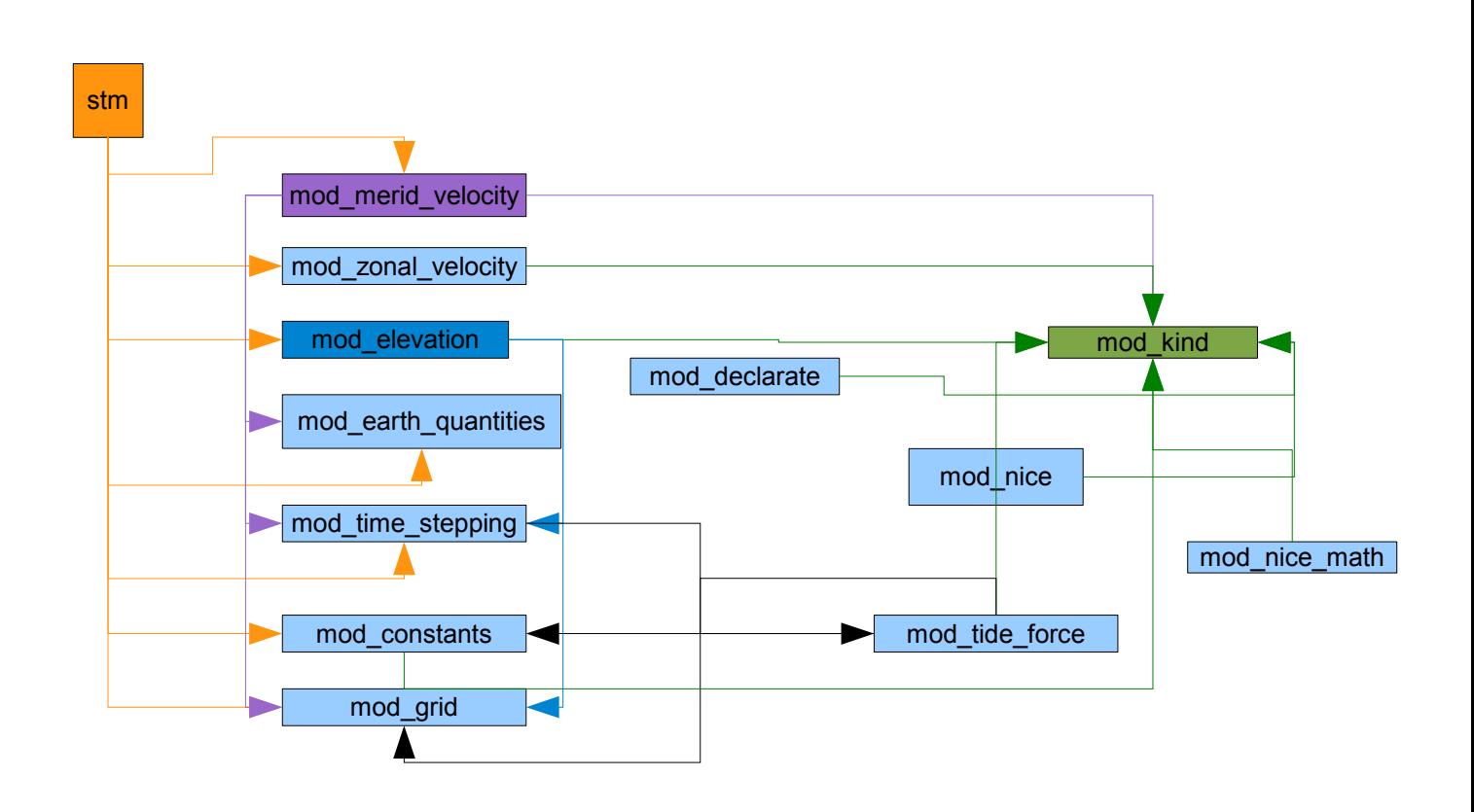

**UH** 

#### Profiling

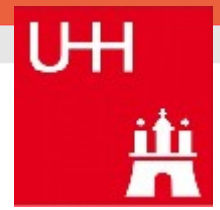

- Flat profile: **1min 44**
- Each sample counts as 0.01 seconds.
- % cumulative self self total
- time seconds seconds calls s/call s/call name
- 83.21 83.02 83.02 2001 0.04 0.04 mod elevation MOD elevation iteration relaxation
- 1.81 84.83 1.81 1 1.81 99.79 MAIN
- 1.77 86.60 1.77 2001 0.00 0.00 mod elevation MOD elevation iteration matrix prepare
- 1.01 87.61 1.01 2001 0.00 0.00 mod elevation MOD elevation iteration zeta coefficient
- 1.01 88.62 1.01 126783360 0.00 0.00 mod merid velocity MOD merid vel bottom friction
- 0.92 89.54 0.92 126783360 0.00 0.00 mod zonal velocity MOD zonal vel bottom friction
- 0.87 90.41 0.87 2001 0.00 0.00 mod merid velocity MOD merid vel advection
- 0.76 91.17 0.76 2001 0.00 0.00 mod zonal velocity MOD zonal vel advection

 $\bullet$  ……

● **elevation\_iteration\_relaxation — entscheidende Schleife — 120 Zeilen** 

## Parallelisierung - Topologie

- Soll bequemere Kommunikation ermöglichen
- Leicheteres Kommunizieren mit Nachbarn
- Horizontal im Ring kommunizieren
- Vertikal nicht periodisch
- Zylindertopologie
- Nord-/Südhalbkugel bis auf Nordpolarkappe identisch
- Abwechselnde aber volle Ausnutzung
- MPI Cart create(COMM OLD, NDIMS, DIMS, PERIODS,

REORDER, COMM\_CART, IERROR)

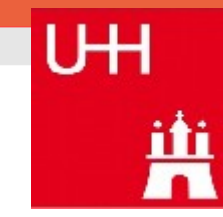

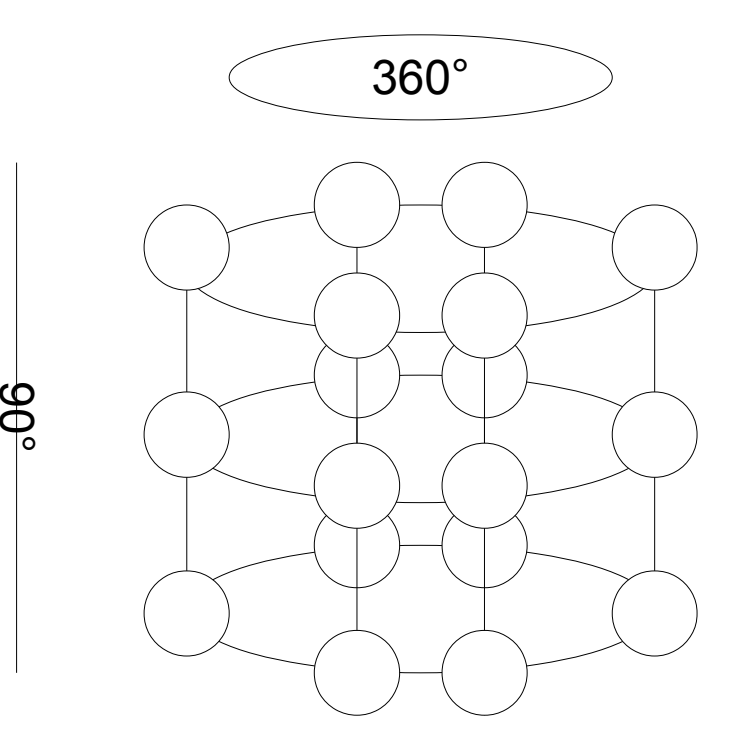

#### Parallelisierung - Topologie

MPI Cart create(COMM OLD, NDIMS, DIMS, PERIODS,

#### REORDER, COMM\_CART, IERROR)

- MPI CART SHIFT(COMM CART, DIRECTION, DISPL, RANK SOURCE, RANK DEST, IERROR)
- Im Ring:

```
CALL MPI Cart shift(cylinder comm, 0, 1, src_rank, dst_rank, ierror)
```
Vertikal:

CALL MPI Cart shift(cylinder comm, 1, 1, src\_rank, dst\_rank, ierror)

- Kein Nachbar da MPI\_PROC\_NULL
	- Kann als source und destination verwendet werden
- Verschiedene Aufteilungsstrategien merh in Lastausgleich
	- $\bullet$  Nur in Scheiben aktuell
		- Bis max 90 nprocs
	- **Ouadratisch**
	- Entsprechend dem Seitenverhältnis der globalen Daten

#### Parallelisierung - Nachrichten

- Leider keine Kapselung möglich
- Jeder Prozess hat globale Daten
- Gesamte Schleife nicht geschafft zu parallelisieren
	- Zu sehr verzweigt
	- Zu viele Fehler
- Nach jeder Iteration muss jeder Prozess wieder die aktuellen globalen Daten haben
	- Keine Halos verschicken, sondern den ganzen Datensatz !!!
- CALL MPI\_Alltoall(residuum(lon,start\_lat), count, MPI\_REAL, residuum, & count \* (nprocs-1), MPI\_REAL, cylinder\_comm, IERROR)
- langsam

#### Parallelisierung - Nachrichten

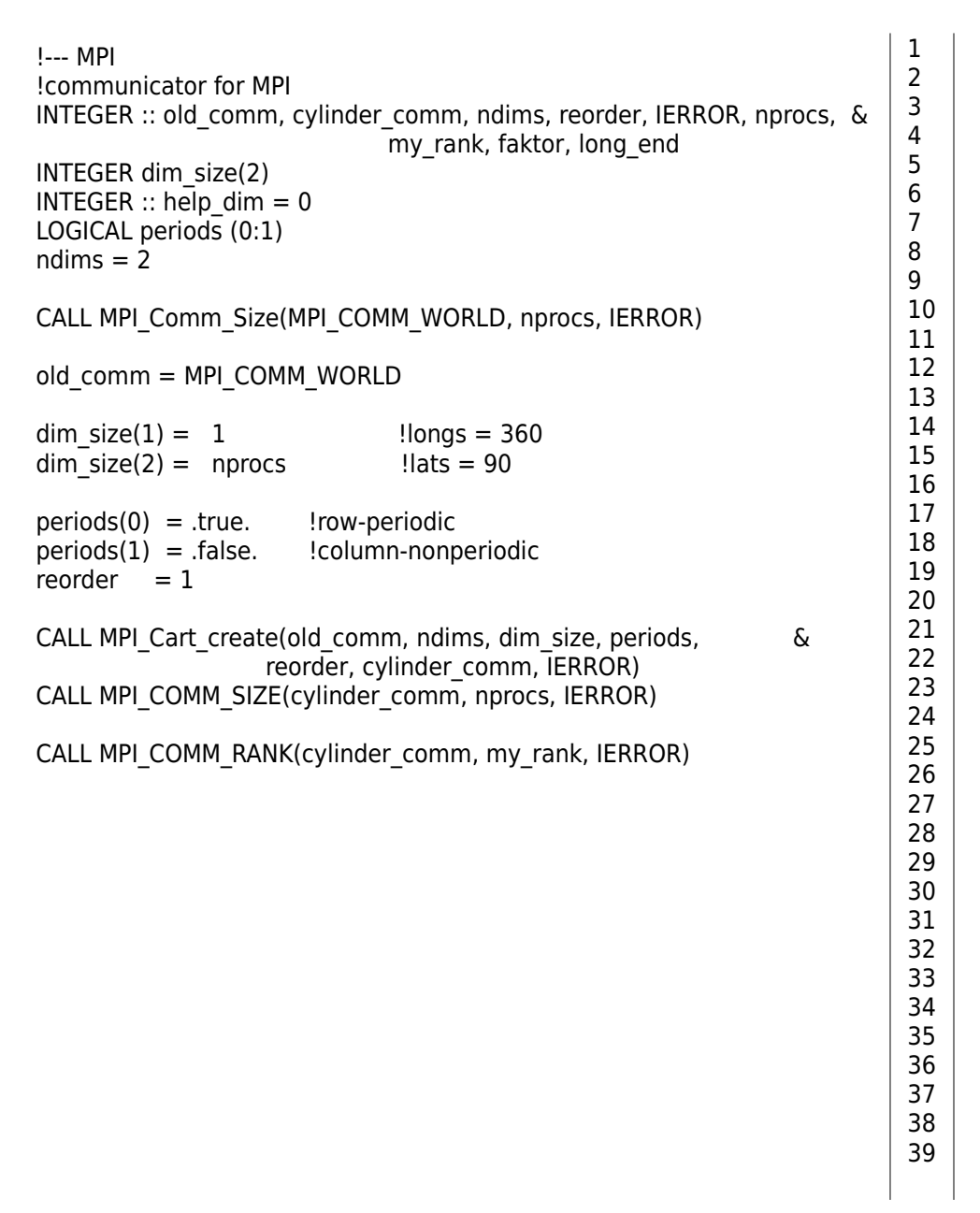

```
mpi end = \overline{lon} + (90 / nprocs) !Ende der Längen abhängig vom Rang
```
lon = longs\_start + (rank \* 90 / nprocs) !Beginn der Längen abhängig vom Rang

```
12
!--- start iteration
DO count checks = 0, max convergence checks
  DO count iteration = 1 , number iterations
    !--- set southerly hemisphere to iterate first
     hemisphere = 1start lat = start south lat + 1
     end \bar{a}t = \bar{e} south \bar{a}tDO WHILE ( hemisphere < 3 )
        !--- latitudes without boundaries
       DO lat = start lat, end lat
         DO lon = longs_start, mpi_end
            residuum (lon , lat) = 6coefficient north(lon , lat) * zeta new(lon , lat+1) + \&coefficient south(lon, lat) * zeta<sup>n</sup>new(lon, lat-1) + &
            coefficient east (lon, lat) * zeta_new(lon+1, lat ) + \&coefficient west (lon, lat) * zeta new(lon-1, lat ) - &
            zeta new(lon, lat ) + \& coefficient_zeta (lon , lat)
            count = count + 1 END DO
        END DO
      CALL MPI_Alltoall (residuum(lon,start_lat), count, MPI_REAL, residuum, &
             count * (nprocs-1), MPI_REAL, cylinder_comm, IERROR)
       !--- set northerly hemisphere to iterate next
      hemisphere = hemisphere +1start lat = start north lat
      end \bar{a}t = \bar{e} north \bar{a}t - 1 END DO
```
#### Parallelisierung - Analyse

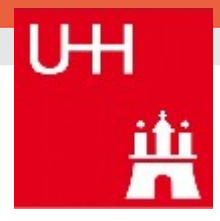

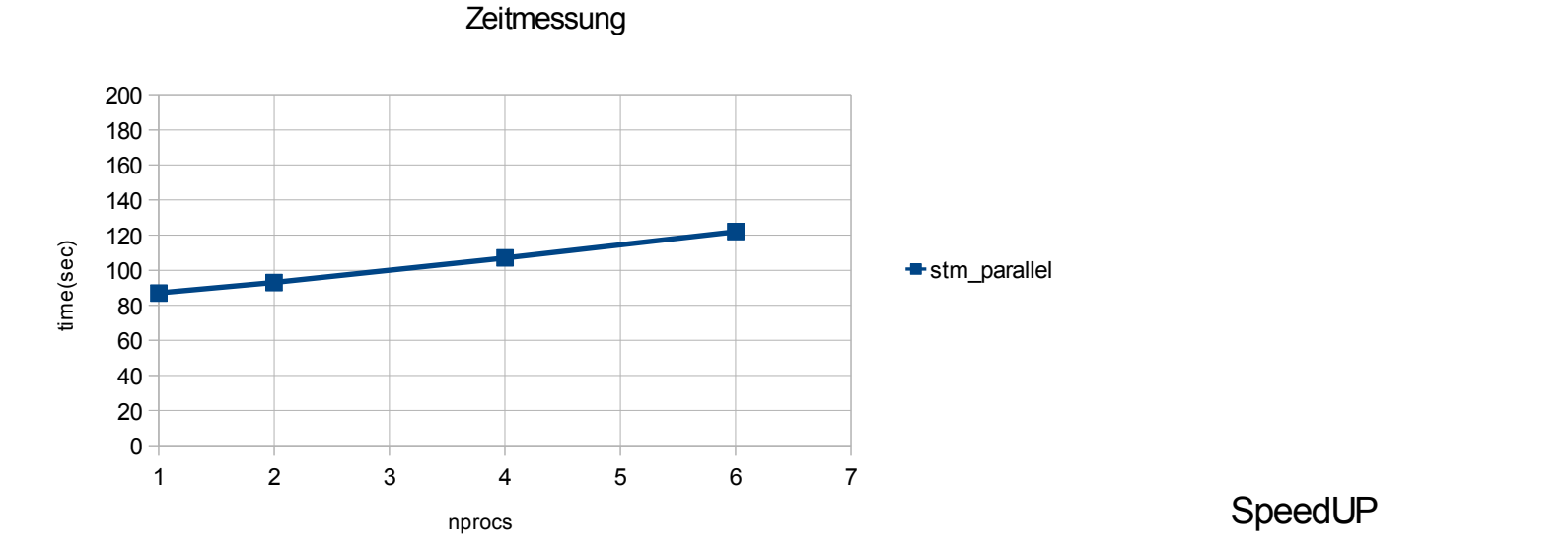

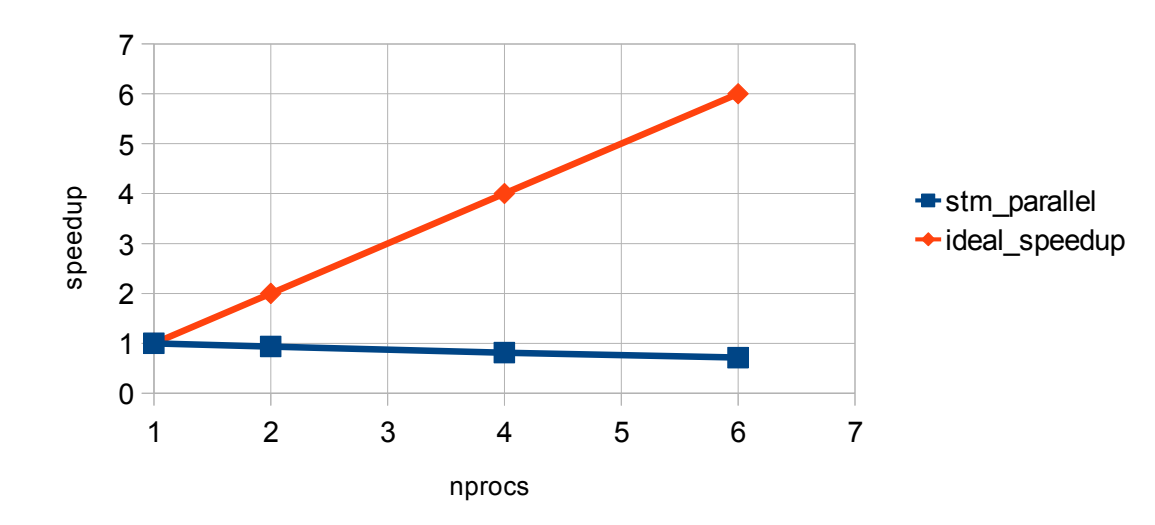

#### Parallelisierung - Lastausgleich

- 2 Gesichtspunkte
	- Land- / Wasserpunkteverteilung
	- Aufteilung in der Topologie
- Balance zwischen gutem Lastausgleich und angemessener Zahl der Nachbarn finden
- Immer das Ziel im Auge behalte : wenig Kommunikation
- Beispiel einer lastangepassten Domänendekomposition für das Ozean Modell MPIOM mit einem hierarchischen Ansatz (ScalES)

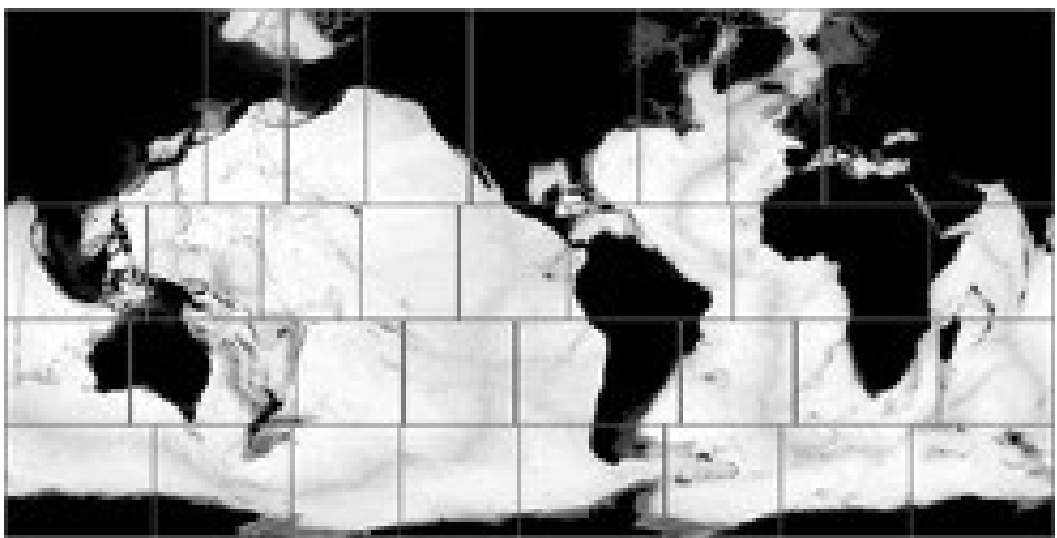

#### Parallelisierung - Lastausgleich

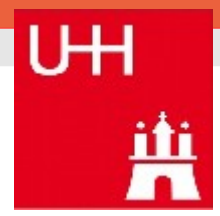

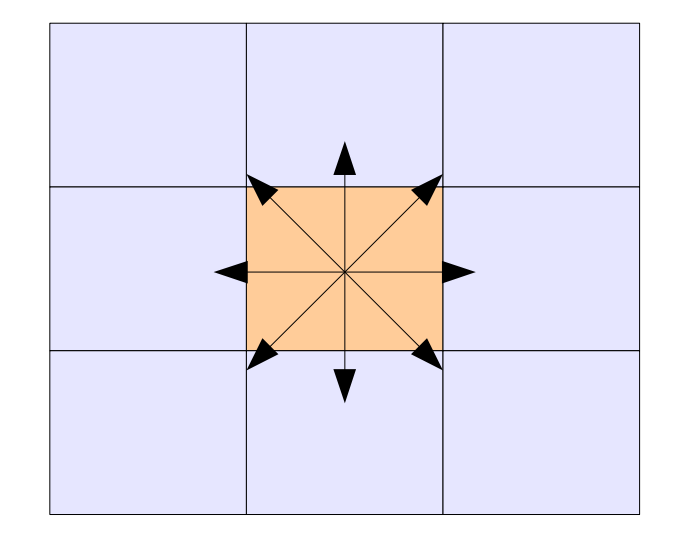

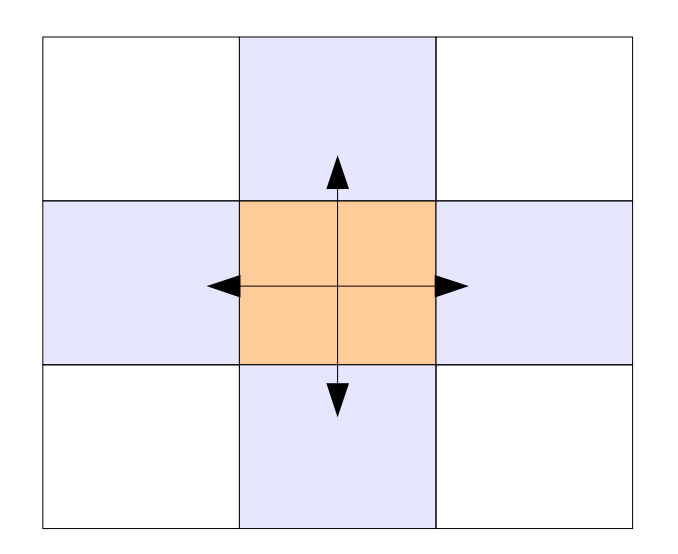

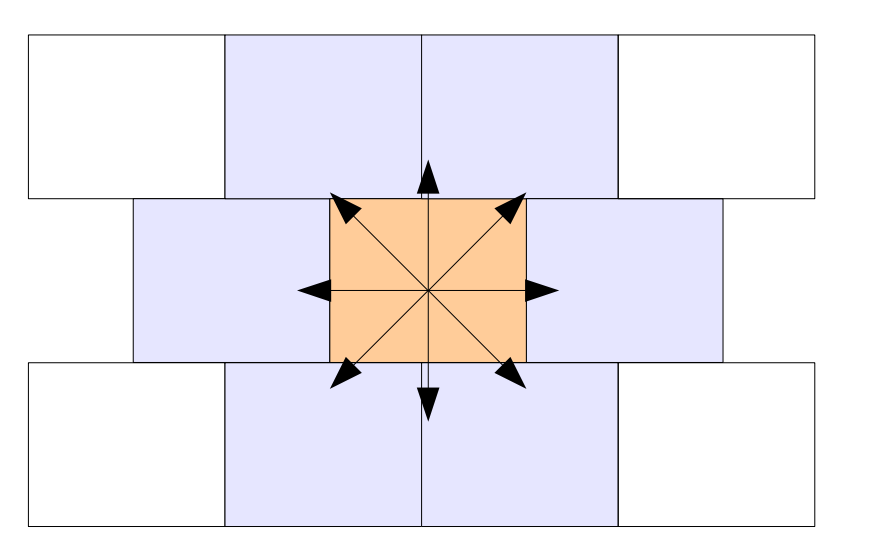

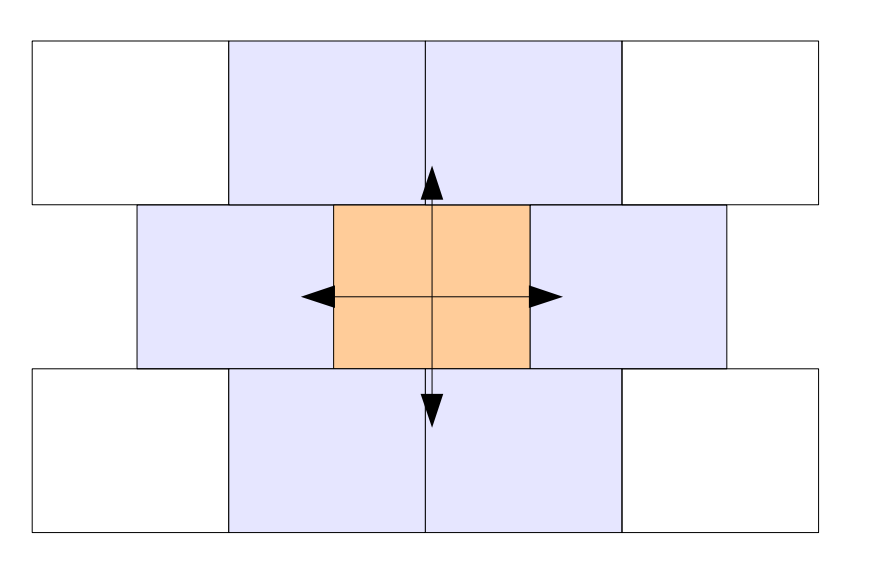

## Schwierigkeiten

- Keine Fortran Kentnisse
- Anspruchsvoller Hintergrund (Mathe, Physik)
	- Fachliche Recherche gar nicht so einfach
- Fremdes Programm
- Keine Kapselung möglich
	- Kleinste Äderungen pflanzen sich fort
- Vollkommen unterschätzt

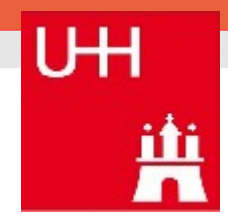

#### Anhang

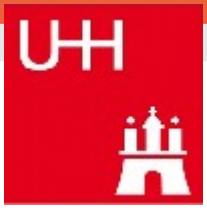

- Quellen
	- Diplomarbeit Petra Nerge
	- Sonst siehe Ausarbeitung

- Werkzeuge:
	- Openoffice
	- doxygen

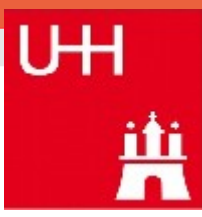

#### Danke für die Aufmerksamkeit

 $\equiv)$